## OWLetパーツ、HTMLタグ早見表

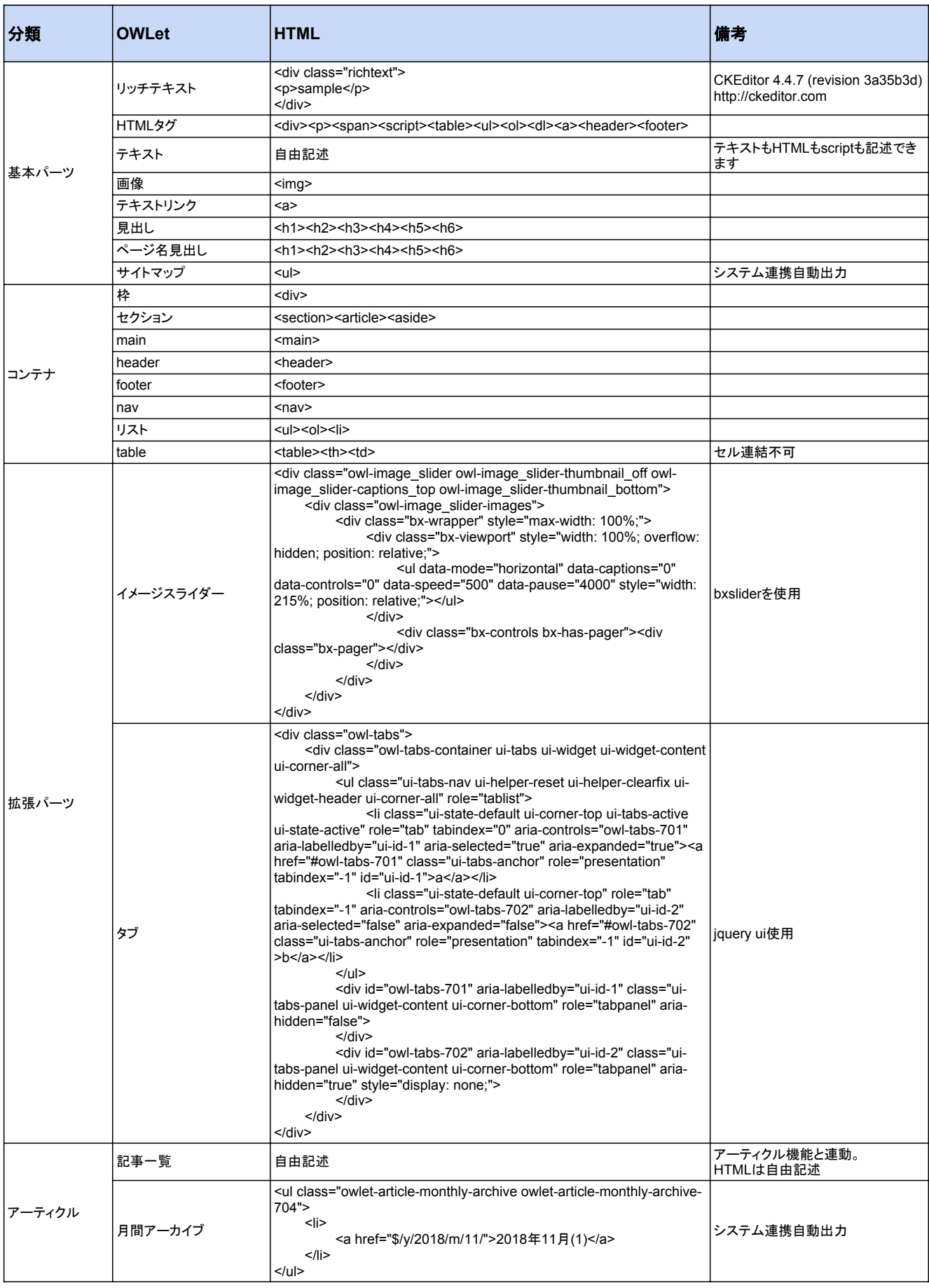

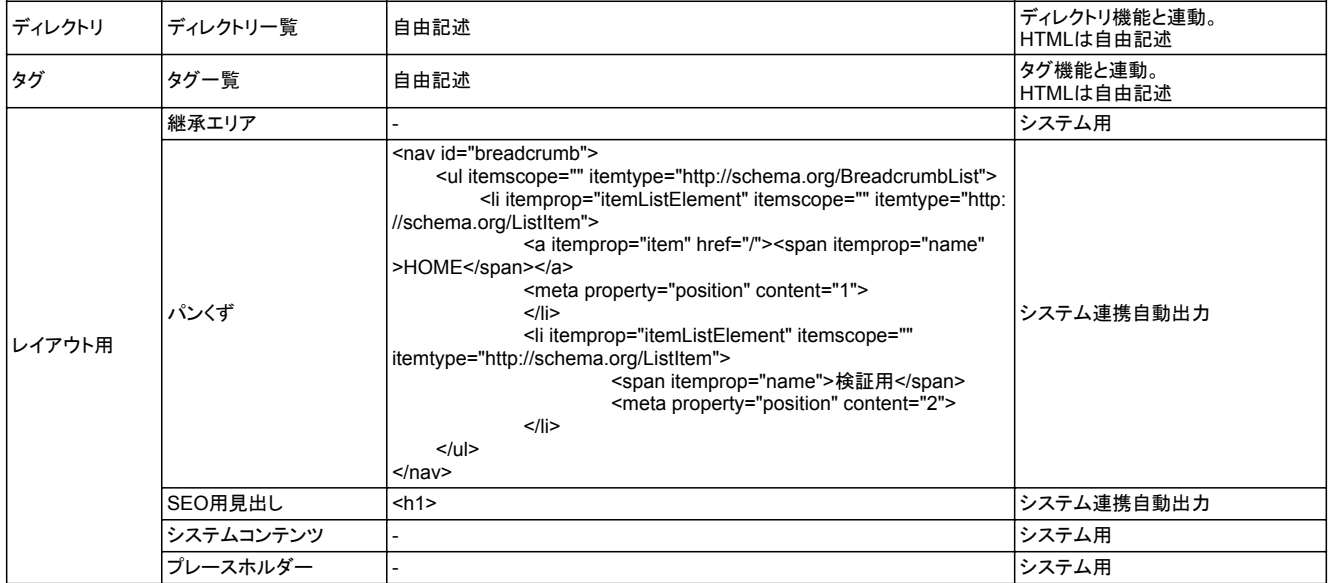